## **ZAMÓWIENIE**

## Wypełniony dokument zamówienia należy przesłać jako załącznik na adres e-mail: centrala@bsskepe.sgb.pl

Zamówione materiały i informacje prześlemy po weryfikacji uprawnień TPP.

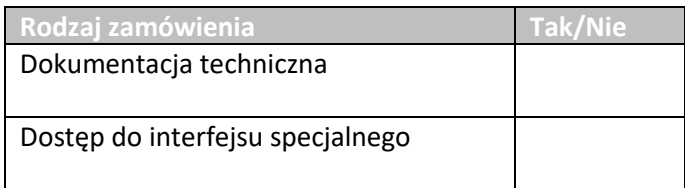

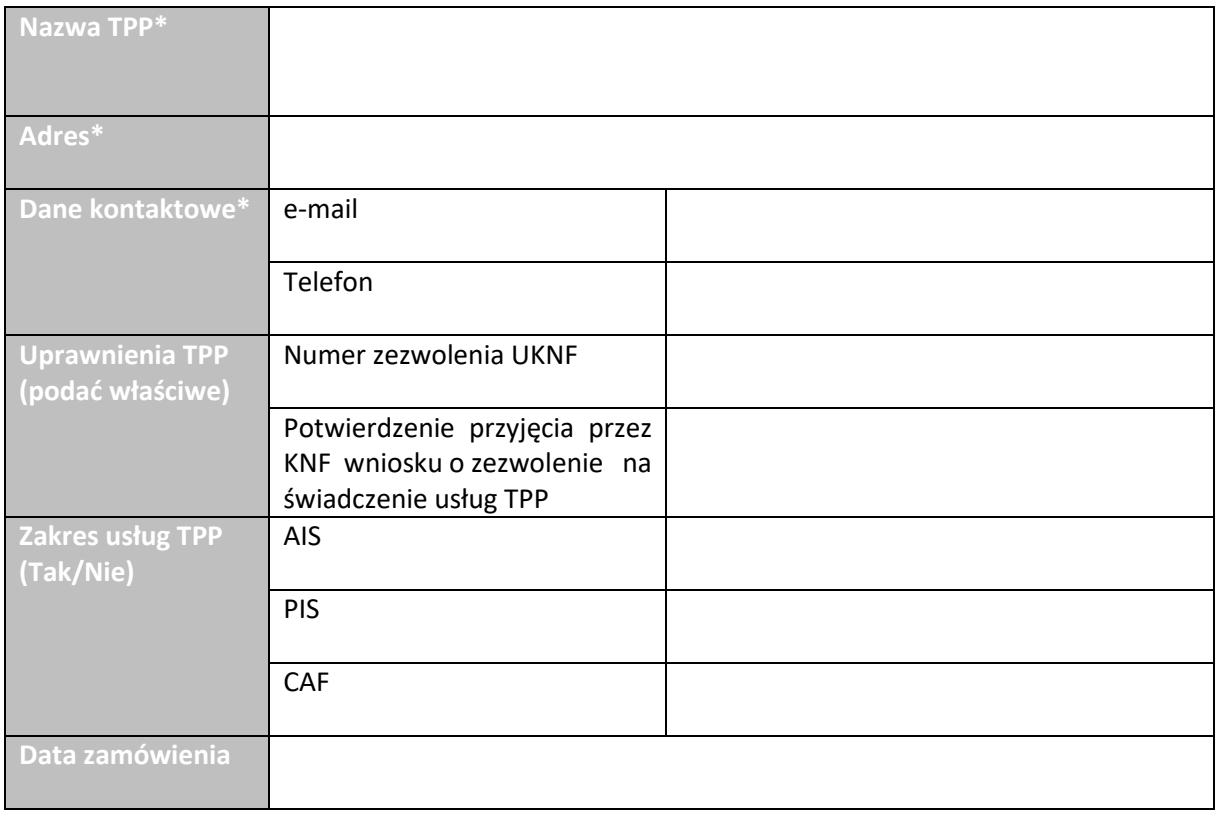

## **\*Należy podać dane identyfikujące wyłącznie podmiot gospodarczy.**